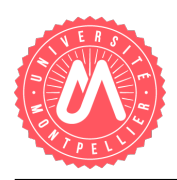

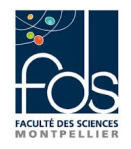

## Héritage et récursivité Pièces de quincaillerie

Nous allons nous attacher à quelques aspects de la réalisation d'un logiciel de gestion des pièces pour un fabricant de quincaillerie. Dans un premier temps, nous étudions la représentation des pièces.

## 1 Description des pièces

Trois sortes de pièces se distinguent essentiellement, les pièces de base, les pièces composites en kit et les pièces composites assemblées.

Les *pièces de base* correspondent à des éléments de quincaillerie simples (vis, clou, rayon de roue, chambre à air, etc . . .). Elles sont décrites par une référence de préfixe 00, un prix, une durée de garantie (en mois), une durée de fabrication (en jours). On doit pouvoir éditer une fiche caractéristique sous le format suivant (les données propres à la pièce apparaissent en caractères italiques) :

```
nom : vis
référence : 007152
prix : 0.01 \ingarantie : 12 mois
duréee de fabrication : 1 jour(s)
```
Les pièces composites correspondent à des éléments de quincaillerie construits à partir d'autres éléments, simples ou eux-mêmes composites.

Les pièces composites en kit sont livrées en pièces détachées avec une notice de montage. Elles se caractérisent par une référence de préfixe 01 et une durée moyenne de montage par un particulier (en minutes). Leur prix se calcule en prenant la somme des prix de leurs composants. Leur durée de garantie s'obtient en prenant la plus courte duréee de garantie parmi celles de leurs composants et en la divisant par deux (on ne fait pas confiance aux montages effectués par les particuliers). Leur durée de fabrication s'obtient en prenant la durée de fabrication la plus longue d'un composant. La fiche caractéristique a la forme suivante :

```
nom : roue de brouette en kit
référence : 011512
prix : 24 \ingarantie : 10 mois
duréee de fabrication : 4 jour(s)
durée de montage particulier : 15 mn
composants :
     pneu - 004741
    jante - 014541
        disque de jante - 001214
        rayon - 004748
        rayon - 004748
        rayon - 004748
     chambre a air - 004565
```
Les pièces composites montées (ou *assemblées*) se caractérisent par une référence de préfixe 02, un prix de montage et une durée de montage en atelier (en jours). Leur prix se calcule en prenant la somme des prix de leurs composants à laquelle on ajoute le prix de montage. Leur durée de garantie s'obtient en prenant la plus courte duréee de garantie parmi celles de leurs composants et en lui ajoutant un bonus de garantie de 6 mois. Leur durée de fabrication s'obtient en prenant la durée de fabrication la plus longue d'un composant augmentée de la durée de montage en atelier. La fiche caractéristique a la forme suivante :

```
nom : roue de brouette
référence : 021512
prix : 175 \ingarantie : 26 mois
duréee de fabrication : 5 jour(s)
durée de montage atelier : 1 jour(s)
prix du montage : 15 \incomposants :
     pneu - 004741
    jante - 024541
         disque de jante - 001214
        rayon - 004748
        rayon - 004748
        rayon - 004748
     chambre a air - 004565
```
## 2 Mise en œuvre

Question 1. Sur la base des informations précédentes, proposez un diagramme de classes (par exemple en UML) pour décrire les pièces.

Question 2. Ecrivez des classes Java très simplifiées correspondant à cette hiérarchie, en ne faisant figurer que les attributs (privés) et les accesseurs.

Question 3. Ajoutez les constructeurs et des méthodes toString retournant une chaîne de caractères décrivant succinctement les objets.

Question 4. Munissez les pièces composites d'une méthode void ajoute(Piece p) permettant de leur ajouter une pièce.

Question 5. Ajoutez la méthode double prix(), qui retourne le prix d'une pièce quelconque.

Question 6. Ajoutez la méthode double dureeGarantie(), qui retourne la durée de garantie d'une pièce quelconque.

Question 7. Ajoutez la méthode double dureeFabrication(), qui retourne la durée de fabrication d'une pièce quelconque.

Question 8. Ajoutez la méthode void affiche() qui imprime la fiche caractéristique d'une pièce quelconque en respectant strictement le format indenté indiqué dans l'énoncé.

Question 9. Créez une petite application qui montre le fonctionnement de vos classes, et crée les exemples présentés dans ce sujet : une vis, une roue de brouette en kit, une roue de brouette assemblée et leurs différents composants (les valeurs des attributs peuvent varier de celles de l'énoncé).